#### VHDL Primer

Tutorial #3Mike GoldsmithFeb 10, 2004,  $\sim$  2 hr duration

#### Outline

- New Types and Subtypes
- Composite Data Types
- Type Attributes
- Signal Attributes
- Generic parameters
- Configuration block

## New Types and Subtypes

- •• Make your own signal types
- •• Must specify all possible signal values

**type** engine states **is** (off, starting, running, braking); **signal** foo : engine states := off;

**if** foo = running **then** …

## New Types and Subtypes

- •Subtypes create a narrower *range*
- •• Must specify range

**subtype** natural **is** integer **range** 0 **to** *highest\_integer*; **subtype** X01 **is** std\_logic **range** 'X' **to** '1';

**signal** a, b : natural  $:= -5$ ;  $--invalid$ ,  $-5$  is not in range **signal** c :  $X01 := '0';$ 

# New Types and Subtypes

• Types can also have **units**, referred to as *physical types*

**type** resistance **is range** 0 **to** 1E9

**units**

ohm;

kohm  $= 1000$  ohm;

 $Mohm = 1000$  kohm;

**end units** resistance;

**signal** r1,r2,r3 : resistance;

**if** ( r1 / 2.5 = 9 kohm ) **or** ( r2/r3 = 2 ) **then**

- •Arrays and Records
- •Array: a 'collection of signals'
- • Size is determined by the *range* – Can be specified as increasing or decreasing **type** point **is array** (1 **to** 2) **of** real; **type** plane **is array** (1 **to** 2, 1 **to** 2) **of** real;

• Constrained Arrays: all instances have the same range

**type** word **is array** (31 **downto** 0) **of** bit;

**signal** foo : word :=  $X$ <sup>\*</sup>FE24 CD58<sup>\*\*</sup>; --X denotes hex

• Unconstrained Arrays: each instance must specify the range

**type** std logic vector **is array** (natural **range**  $\leq$ ) of std\_logic;

**signal** foo : std\_logic\_vector (15 **downto** 0); -- little endian **signal** oof : std logic vector (0 **to** 15); -- big endian

•• Can assign *subrange* of one vector to another (or to a signal)

**signal** alpha, beta : std\_logic\_vector(7 **downto** 0);

**signal** gamma : std\_logic;

beta(3 **downto** 0)  $\leq$  alpha(7 **downto** 4);

beta(7 **downto** 4)  $\leq$  "1--1" –use double quotes instead gamma  $\leq$  alpha(2);

- •• Can use aggregates to assign initial values to arrays
- •Positional aggregate:

**signal** x,y : point :=  $(0.0, 0.0)$ ;

•Named aggregate:

**type** engines **is array** (1 to 16) **of** engine\_states; **signal** the Engines : engines  $:= (1|5|7 \implies \text{running}, 2 \implies \text{braking},$ **others**  $\Rightarrow$  off);

•• Records: like structs... group signals of possibly different types

**type** timestamp **is record**

- hours : integer **range** 0 **to** 23;
- minutes : integer **range** 0 **to** 59;
- seconds : integer **range** 0 **to** 59;

**end record** timestamp;

signal current time : timestamp;

current time.seconds <= clock **mod** 60;

•Record aggregates: assigning initial values

– Basically named aggregates

**signal** current time : timestamp := (hours=>0, minutes=>30, seconds=>0);

•• You can have constrained arrays within records, and can have arrays *of* records, both of which can make aggregates tricky **signal** a : radialarc := (start=> (x=>0.0, y=>0.0), end=>  $(x=>3.0, y=>5.0)$ , radius=>1.5);

## Type Attributes

•• For any signal of type 'T'

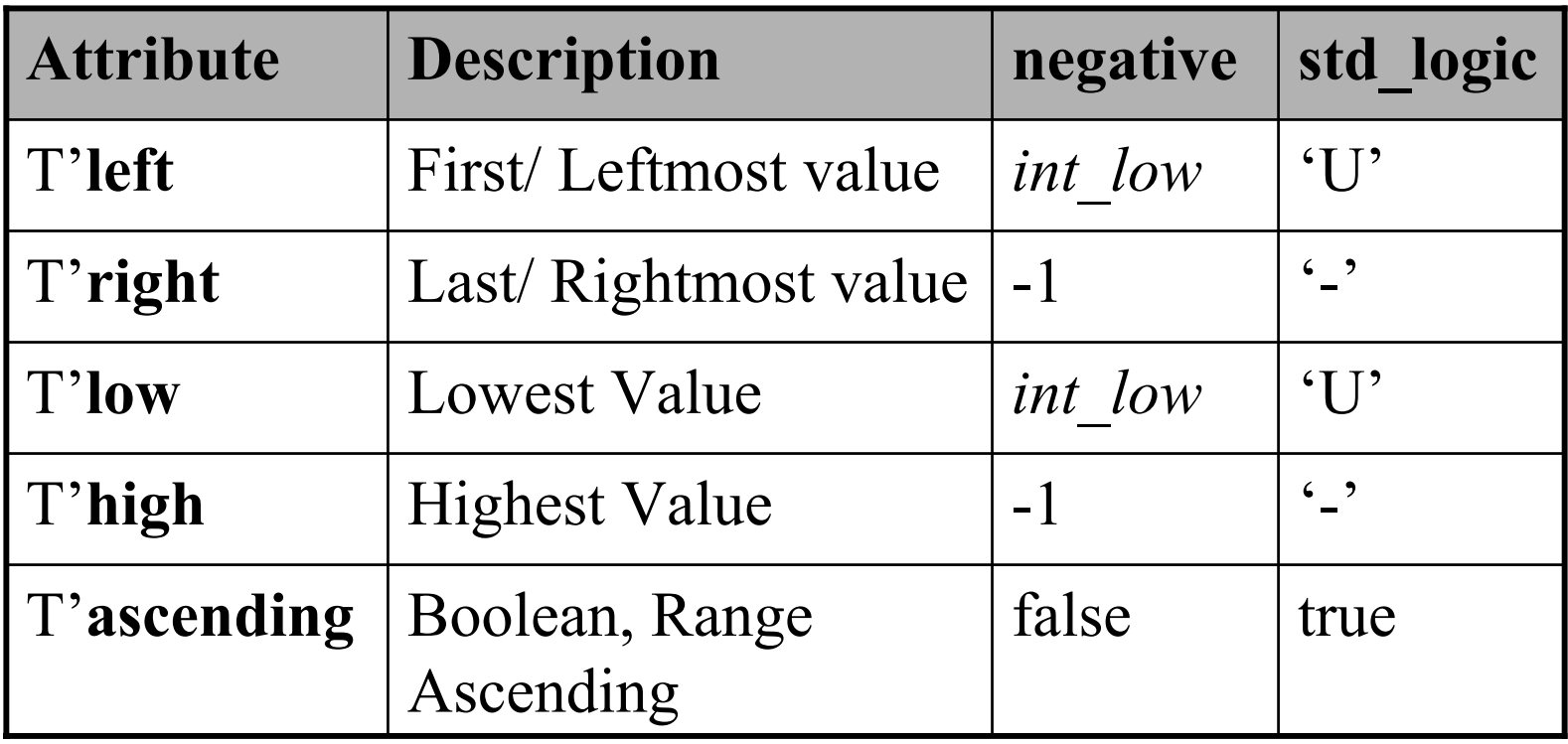

## Type Attributes

•• For finite-ranged and physical types 'T'

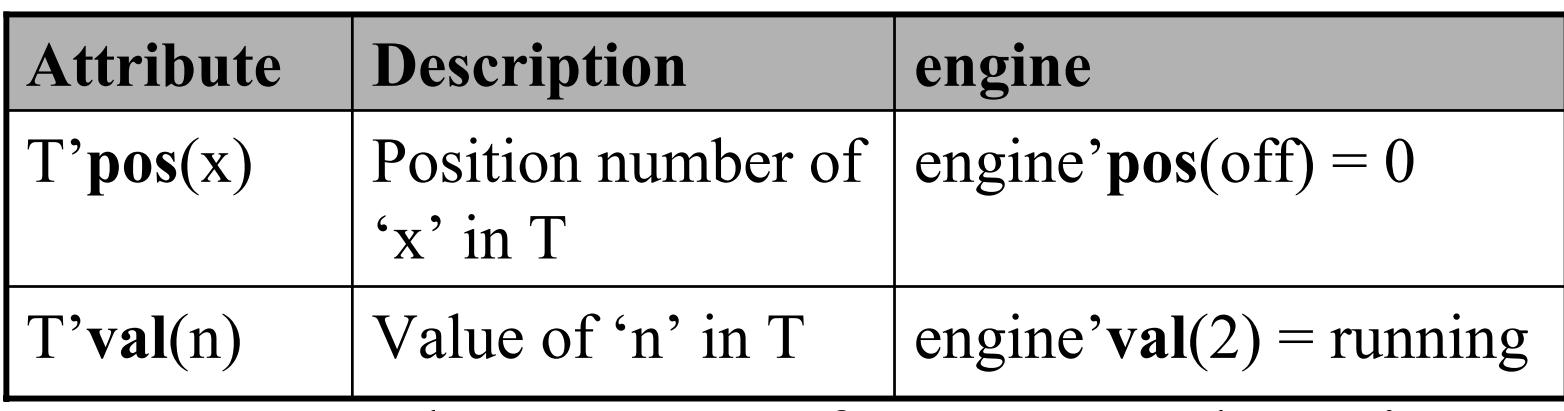

•• For any subtype 'U' of type 'T', there is an additional attribute: base

U'**base** = T; U'**base**'**right** = T'**right**, but maybe not U'**right**

## Signal Attributes

•• For any signal 'S'

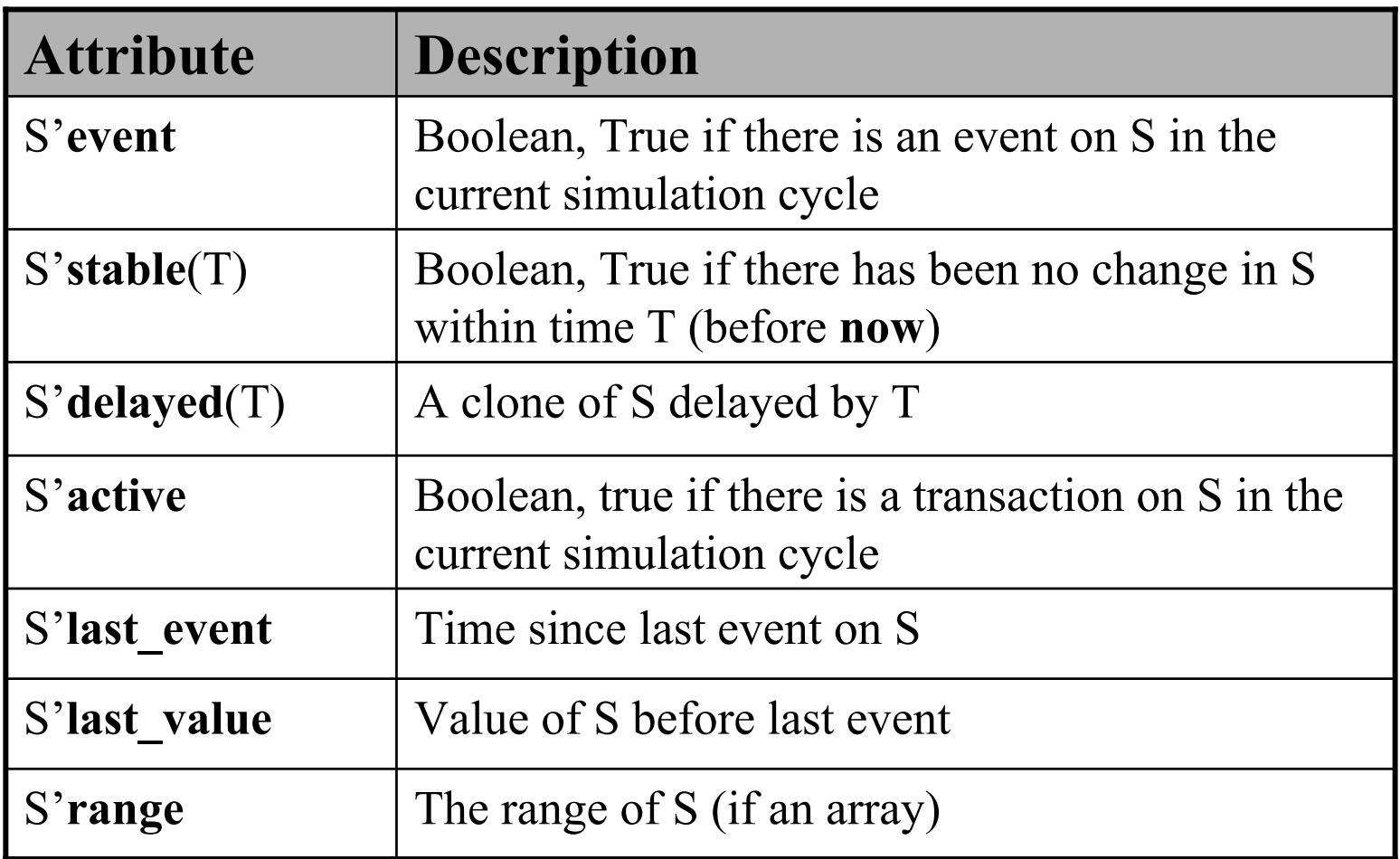

14

- A parameter used within the architecture that can be set upon instantiation of the module
- Declared in the entity block

```
entity reg_gen is
```

```
generic( WIDTH : positive := 8);
port(
               l
k : in std_logic;
              reset n: in std logic;
              d: in std_logic_vector (WIDTH-1 downto 0);
              q: out std_logic_vector (WIDTH-1 downto 0)
);
```
**end entity** reg\_gen;

**architecture** rtl **of** reg\_gen **is**

```
signal FF : std_logic_vector (WIDTH-1 downto 0);
begin
```

```
process (clk, reset_n, d) is
begin
```

```
if reset_n = '0' then
            FF \leq (FF' \textbf{range} \Rightarrow '0'); --use of aggregate
```
**else**

```
if rising_edge(clk) then
          FF \leq d; --even though the size isn't fixed
endi--they're still the same size...
```
**end if**;

**end process**;

 $q \leq F$ ; **end architecture** rtl;

•• Instantiating a component with generics **architecture** foo **of** bar **is**

**component** reg\_gen **is**

**generic**( WIDTH : positive := 8);

**port**( l k : **in** std\_logic;

reset n: in std logic;

d: **in** std\_logic\_vector (WIDTH-1 **downto** 0);

q: **out** std\_logic\_vector (WIDTH-1 **downto** 0)

);

**…**

**end c o mponent** reg\_gen;

```
signal clk, reset n : std logic;
signal a,b : std_logic_vector(15 downto 0);
signal c,d : std_logic_vector(31 downto 0);
```
#### **begin**

**…**

```
reg16: reg_gen generic map( WIDTH =>16) --NO SEMICOLON
       port map(clk=>clk, reset_n=>reset n, d=>a, q=>b);
  reg32: reg_gen generic map( WIDTH =>32) 
       port map(clk=>clk, reset n=>reset n, d=>c, q=>d);
end architecture foo;
```
•Two different sized registers; same code

- **Disclaimer**: I lied. Component blocks aren't *needed* to instantiate a module
- Alternative construct:

**architecture** foo **of** bar **is**

**begin**

reg16: **entity** work.reg\_gen(rtl)

**generic map**( WIDTH=>16) **por<sup>t</sup> map** (…);

**end architecture** foo;

• Choice of architecture upon instantiation is **fixed**

- • Reasons that components are *useful* is that you can use the construct of the **configuration** block to choose a specific *architecture* for specific *instances*, based on which *architecture* of the corresponding *entity* is chosen
- •• Wow, that was a mouthful, but what does it mean?

•• Syntax:

**configuration** *identifier* **of** *entity* **is**

**for** *architecture*

**for** *component\_id*: *component\_type* [**use entity** *entity\_name(architecture)*;] [**use configuration** *config\_name*;] [nest based on component architecture] **end for**; **end for**;

[alternate architecture] **end configuration** *identifier*;

**configuration** full **of** foo **is**

**for** bar

**for** reg16: reg\_gen

**use entity** work.reg\_gen(rtl);

**end for**;

**for others**: reg\_gen

**use entity** work.reg\_gen(behavioural);

**for** behavioural

**for all**: widgets

**use configuration** work.widget\_cfg;

**end for**;

**end for**;

**end for**;

**end for**; **end configuration** full;

• Using common mappings to **reduce typing configuration** full **of** foo **is**

**for** bar

```
for all: reg_gen
use
entity work.reg_gen(rtl)
generic map (rt=>20 ns, ft=>30 ns, WIDTH=>WIDTH)
port map (clk=>clk, reset n=>reset n, d=>open, q=>open);
end for;
```
**end for**;

**end configuration** full;

•Allows for **back-annotation** of parameters

•• Because of configuration, we only have to map **open** ports and **unmet** generics **architecture** foo **of** bar **is**

#### **begin**

reg16: reg gen **generic map**( WIDTH  $\Rightarrow$ 16) **port map** $(d=\geq a, q=\geq b)$ ; reg32: reg\_gen **generic map**( WIDTH =>32) **port** map( $d = >c$ ,  $q = > d$ );

**end architecture** foo;